## **23/24 Q04: Etiquetas HTML y propiedades CSS**

Etiquetas HTML y propiedades CSS trabajadas en clase en el curso 2023/24 hasta la quincena Q04.

## **Etiquetas HTML**

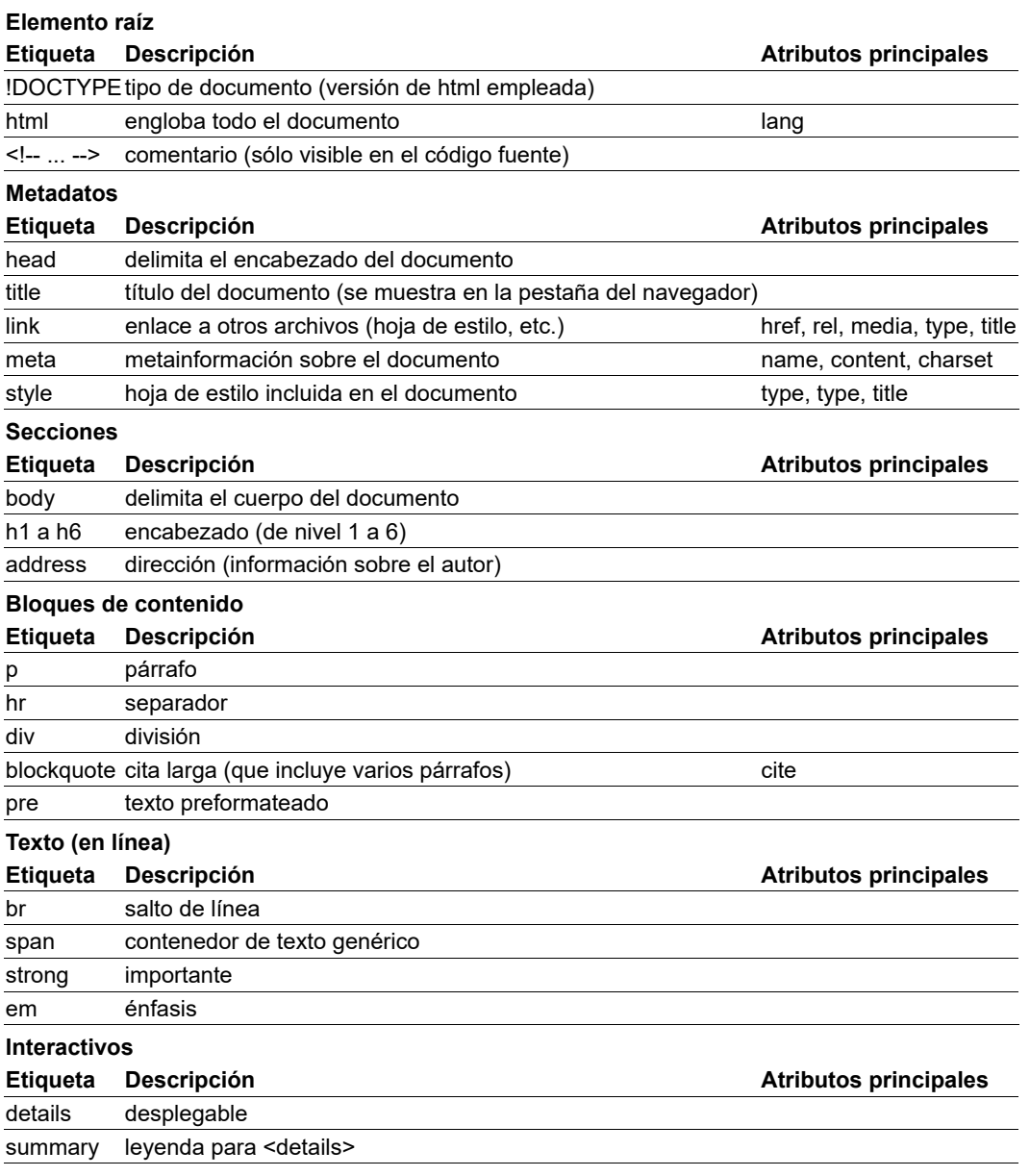

## **Propiedades CSS**

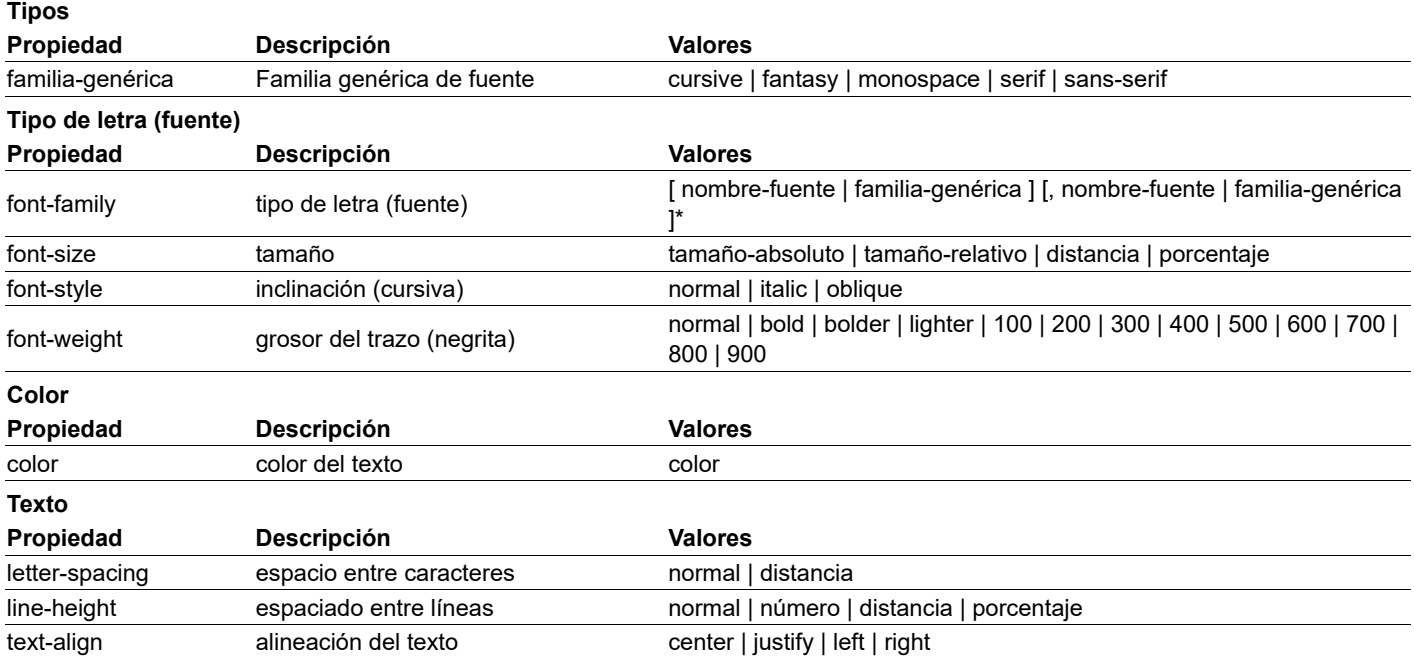

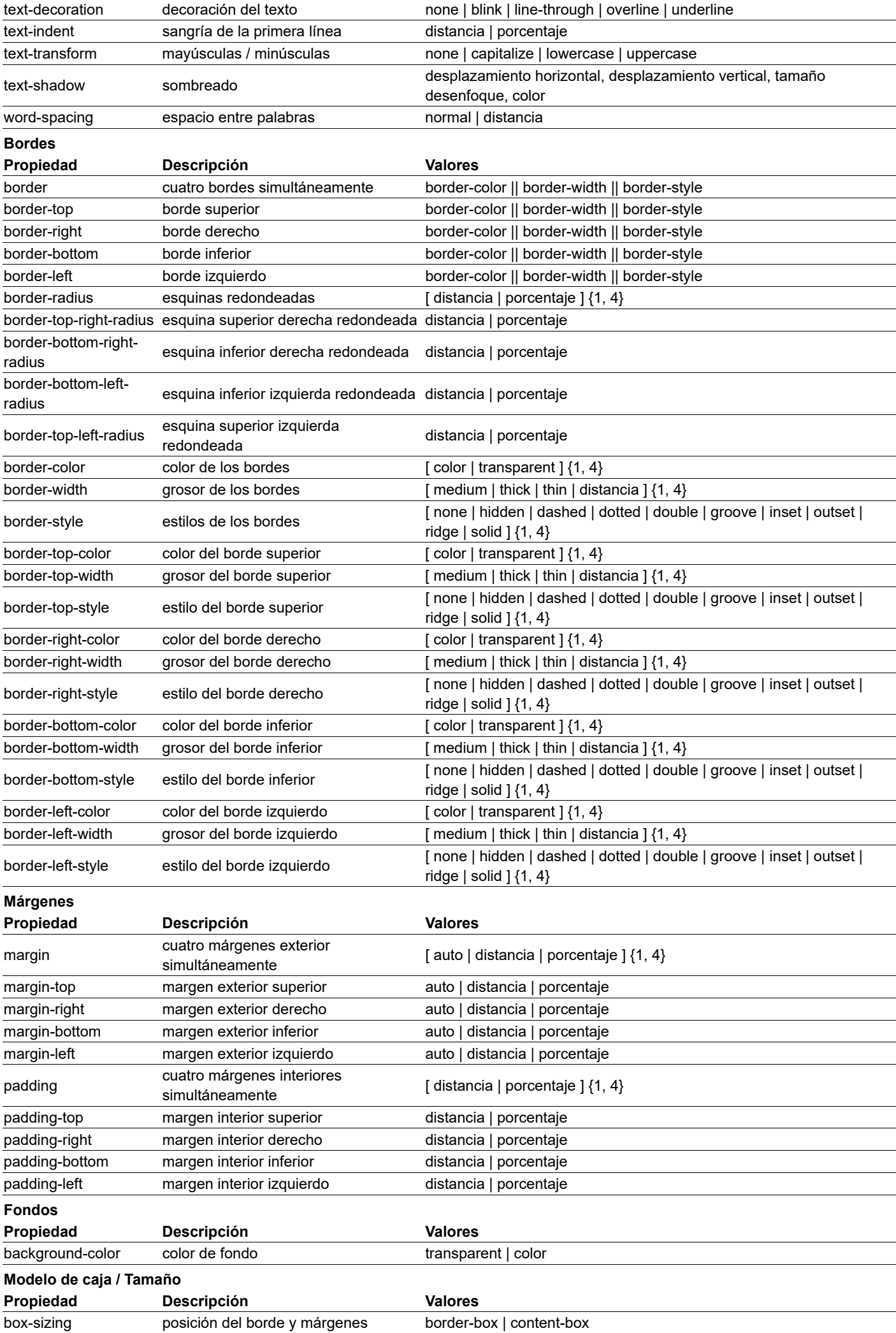

Última modificación de esta página: 30 de octubre de 2023